### **Latest Version: 16.0**

## Question: 1

You need to configure pricing for the Contoso, Ltd. invoice. What should you do?

- A. Set the Invoice Product to Override Price
- B. Set the Invoice Product to Use Default
- C. Configure an end date for the price list

**Answer: A** 

# Question: 2

#### **HOTSPOT**

You need to create a discount list for ticket sales.

Which pricing methods should you use? To answer, select the appropriate method in the dialog box in the answer area.

NOTE: Each correct selection is worth one point.

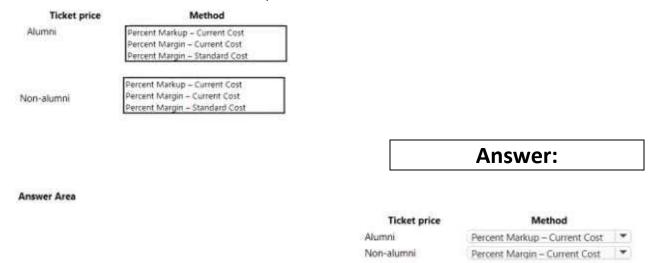

### **Question: 3**

You need to implement dashboards. Which URL should you use?

A. https://bellowscollege.crm.dynamics.com

- B. http://bellowscollege.crm.dynamics.com
- C. https://bellowscollege.dynamics.com
- D. https://crm.bellowscollege.dynamics.com

**Answer: A** 

### Question: 4

You need to resolve the sales manager's issue regarding private box customers. What should you do?

- A. Convert all incoming phone calls to leads.
- B. Convert the sales manager's emails lo opportunities.
- C. Convert the sales manager's emails to leads.
- D. Convert the dean's phone call to an opportunity.

**Answer: C** 

### Question: 5

You need to configure a phone call activity for the dean. To which value should you set the value of the Call With field?

- A. contact name
- B. stakeholder
- C. record owner
- D. dean

**Answer: A** 

#### Reference:

https://docs.microsoft.com/en-us/dynamics365/customerengagement/on-premises/basics/add-phonecall-task-email-appointment-activity-case-record